## 3.1. Operator pada PHP

Operator merupakan symbol yang biasa di libatkan dalam program untuk melakukan suatu operasi atau manipulasi.

Misalnya untuk:

Menjumlahkan dua buah nilai

Memberikan nilai ke suatu variable

Membandingkan kesamaan dua buah nilai

### 3.2. Operator aritmatika

Adalah operator yang digunakan dalam melakukan suatu proses operasi matematika, seperti penjumlahan, perkalian dan sebagainya.

Contoh:

 $$a + $b$ 

symbol + merupakan operator untuk melakukan operasi penjumlahan dari kedua operand-nya (yaitu \$a dan \$b). Karena operator penjumlahan melibatkan dua buah operand, maka operator ini tergolong sebagai operator binary.

| Operasi             | nama        | Hasil                               |
|---------------------|-------------|-------------------------------------|
| $$a + $b$           | Penjumlahan | Jumlah dari \$a dan \$b             |
| $$a - $b$           | Pengurangan | Sisa dari pengurangan \$b dari \$a. |
| $$a * $b$           | Perkalian   | Hasil kali dari \$a dan \$b.        |
| \$a/\$b             | Pembagian   | Hasil bagi dari \$a dan \$b.        |
| $$a \text{ % } $b$$ | Modulus     | sisa bagi dari \$a terhadap \$b.    |

Tabel 1. Operator Aritmatika

Operator pembagian ("/") mengembalikan suatu nilai bulat (hasil dari suatu pembagian bulat) Jika kedua operan adalah integer (atau string yang dikonversi ke integer). Jika salah satu operan adalah nilai floating-point value, pembagian floating-point dilakukan.Operator seperti penjumlahan, pengurangan, perkalian dan pembagian merupakan hal yang umum. Adapun operator sisa pembagian (modulus) berupa % adalah sesuatu yang berbeda dengan operator sebelumnya.

#### **Lihat contoh.**

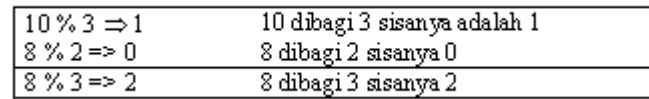

### 3.3. Operator pemberi nilai atau penugasan

Operator pemberian nilai (penugasan) yang disimbolkan dengan tanda (=) sama dengan, berguna untuk memberikan suatu nilai kesuatu variable. Operator ini dapat digunakan sebagai ungkapan ataupun berdiri sendiri sebagai pernyataan.

\$a = 3; memberikan nilai 3 ke \$a

 $a = (8b = 4) + 5$ ; // Sa is equal to 9 now, and Sb has been set to 4.  $a = 2 + 3$ ;

## 3.4. Operator Bitwise

Operator Bitwise memungkinkan anda untuk memanipulasi data dalam bentuk bit tertentu dalam suatu integer on atau off.

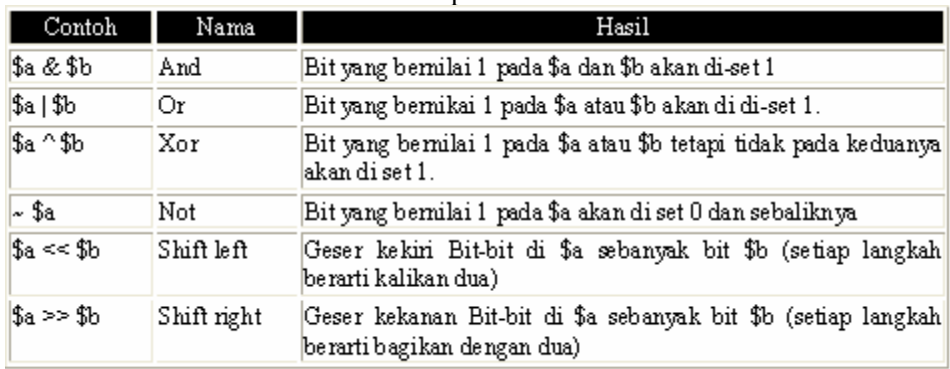

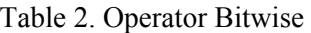

## 3.5. Operator Perbandingan

Operator perbandingan, sesuai dengan namanya, memperbolehkan anda untuk membandingkan dua nilai.

| Contoh Nama |                                              | Hasil                                                                                |
|-------------|----------------------------------------------|--------------------------------------------------------------------------------------|
|             | \$a == \$b Sama dengan                       | Benar jika \$a sama dengan \$b                                                       |
|             | \$a != \$b Tidak sama                        | Benar jika \$a tidak sama dengan \$b                                                 |
|             | $\$\mathrm{a} \leq \$\mathrm{b}$ Lebih kecil | Benar jika \$a lebih kecil dari \$b                                                  |
|             | $$a > $b$ Lebih besar                        | Benar jika \$a lebih besar dari \$b                                                  |
|             |                                              | \$a <= \$b   Lebih kecil atau sama   Benar jika \$a lebih kecil atau sama dengan \$b |
|             |                                              | \$a >= \$b  Lebih besar atau sama  Benar jika \$a lebih besar atau sama dengan \$b   |

Table 3. Operator Perbandingan

#### 3.6. Operator Eksekusi

PHP mendukung sebuah operator eksekusi yang disimpan dalam tanda backticks (``). Dalam tanda backticks tersebut dapat dimasukan perintah yang dilakukan dalam shell, kemudian putputnya akan dikeluar di jendela browser.

Contoh:

 $\text{South} = \text{ls} - \text{al}$ ; echo "<pre>\$output</pre>";

### 3.7. Operator Penaikan dan Penurunan

PHP mendukung perintah C-style yang berhubungan dengan penaikan (increment) dan penurunan (decrement). Kedua operator ini digunakan pada operand bertipe bilangan bulat (integer).

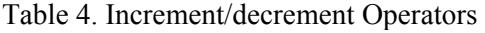

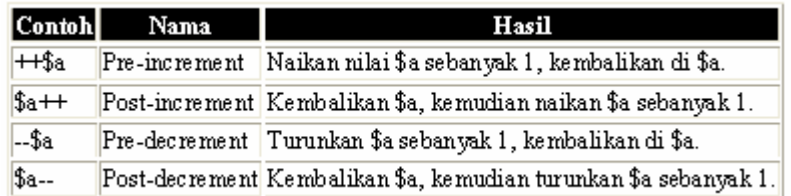

Contoh 1:  $a = 10$ ;  $$b = 10 + + $a$ ; // \$a akan bernilai 11 dan \$b akan bernilai 21 Perintah diatas akan sama dengan perintah berikut:  $a = 10 + 1$ ;  $$b = 10 + 11$ 

Contoh 2:  $a = 10$ :  $$b = 10 + $a++; \text{/} \text{/} $a$$  akan bernilai 11 dan \$b akan bernilai 20 Perintah diatas akan sama dengan perintah berikut:  $$b = 10 + $a$$  $a = 10 + 1$ ;

#### 3.8. Operator Logical

Operator logika biasa digunakan untuk menghubungkan dua buah ungkapan kondisi menjadi sebuah ungkapan kondisi

| Contoh Nama     |     | Hasil                                                                |
|-----------------|-----|----------------------------------------------------------------------|
| \$a and \$b And |     | True kalau kedua \$a dan \$b adalah true.                            |
| \$a or \$b      | Or  | True jika salah satu \$a atau \$b true.                              |
| \$a xor \$b Or  |     | True jika salah satu \$a atau \$b true, tetapi tidak untuk keduanya. |
| ! \$a           | Not | True jika \$a tidak true.                                            |
| \$a && \$b And  |     | True kalau kedua \$a dan \$b adalah true.                            |
| $$a$    $$b$    | Юr  | True jika salah satu \$a atau \$b true.                              |

Table 5. Operator Logical

#### 3.9. Operator Prioritas

Operator prioritas menentukan bagaimana suatu ekpresi dikerjakan oleh PHP. Operator yang mempunyai prioritas tinggi akan didahulukan dalam hal pengerjaannya dibandingkan dengan operator uang memiliki prioritas lebih rendah. Contoh:

1 + 5 \* 3, jawabanya adalah 16 dan bukan 18, sebab tanda operator kali (\*) lebih tinggi derajatnya dibandingkan dengan operator penjulamhan (+).

Dibawah ini adalah table operator prioritas dimana operator yang mempunyai derajat lebih rendah akan disimpan diawal.

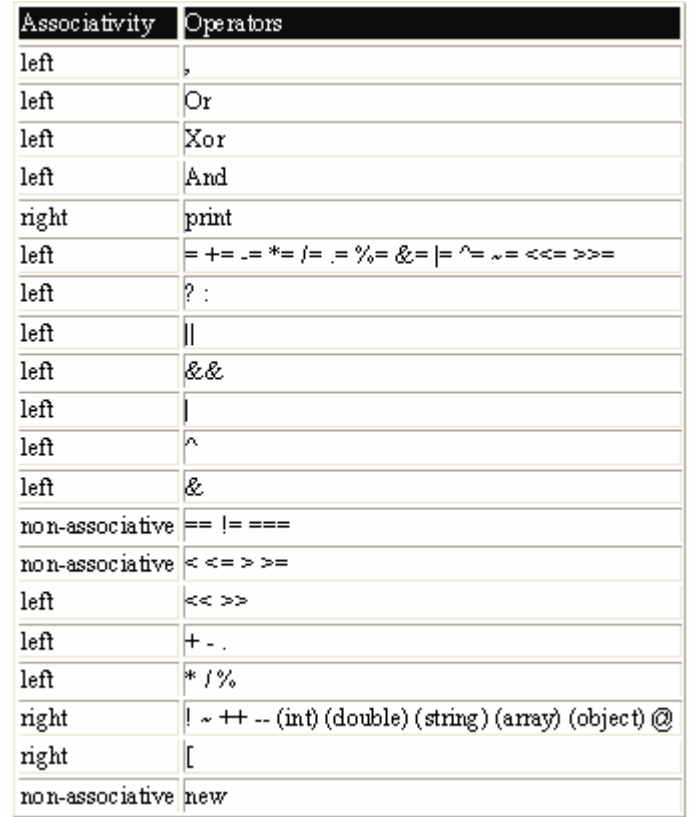

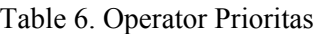

#### 3.10. Operator String

Operator string adalah operator yang digunakan untuk menggabungkan dua atau beberapa string. Hanya ada satu operator string dalam PHP yaitu operator pengabungan string (".") titik.

Contoh:

 $a = "Hello";$ 

 $$b = $a$ . "World!"; // now  $$b =$  "Hello World!"